# **Eigenschaften**

1.MPPT Lademodus, Wirkungsgrad bis zu 99%

2.12V/24V/48V System automatisch zu erkennen;

3.Wide Bereich von PV-Eingang mit max. DC150V ist.

4.Memory Funktion, Einstellung speichern Funktion: Datum, Uhrzeit, Erzeugungskapazitäten aufnehmen und so weiter.

5.Charge Modus:. 3 Stufen (Schnellladung, Ladung konstant, Floating Charge) Es verlängert die Lebensdauer der Batterien.

6.Discharge Modus: ON / OFF-Modus, Doppel-Zeitsteuerung, PV Spannungssteuermodus, PV-Spannung + Zeitverzögerung Modus und so weiter.

7.Selected Batterietypen: Blei-Säure, belüftet, Gel, NiCd-Akku. Andere Arten von Batterien kann ebenfalls definiert werden.

8.Most Informationen können durch LCD-und LED zu liefern, wie:. Modell nein, PV-Eingangsspannung, Batterietyp, Batteriespannung, Ladestrom, Ladeleistung, Arbeitsstatus und so weiter. Auch Kunden Informationen wie Firmenname, Website und Logo kann in Solar-Eagle-Software hinzugefügt werden. 9.RS232-und LAN-Kommunikationsschnittstelle. IP-und Gate-Adresse konnte Benutzer sein definieren erfüllen area.And globalen Kommunikationsprotokoll vorgesehen werden, um alle Informationen zu verwalten.

10.Die oberen Computer-Software ist in 11 Sprachen angezeigt werden, könnte es Arbeitsstatus zeigen und Parameter des Entladungssystem eingestellt werden.

11.With intelligente Konstruktion kann das Gerät online lebenslangen aufgerüstet werden.

12.Compliance 2002/95/EG mit der Umwelt zu schützen Nachfrage, beinhaltet nicht die Cadmium-, Hydrid-und Fluorid-Material usw.

13.Equipment Integrität: Controller + CD-ROM (Mikrocomputer-Software) + Kommunikation + Draht Temperatur-Sensor-Draht + Anderson Terminals;

14.CE, ROHS Zertifizierung zugelassen.

15,2 Jahre Garantie. Die Lebensdauer ist für 10 Jahre in der Theorie zu verwenden. Erweiterte 3 ~ 10 Jahre Garantieservice kann auch vorgesehen werden.

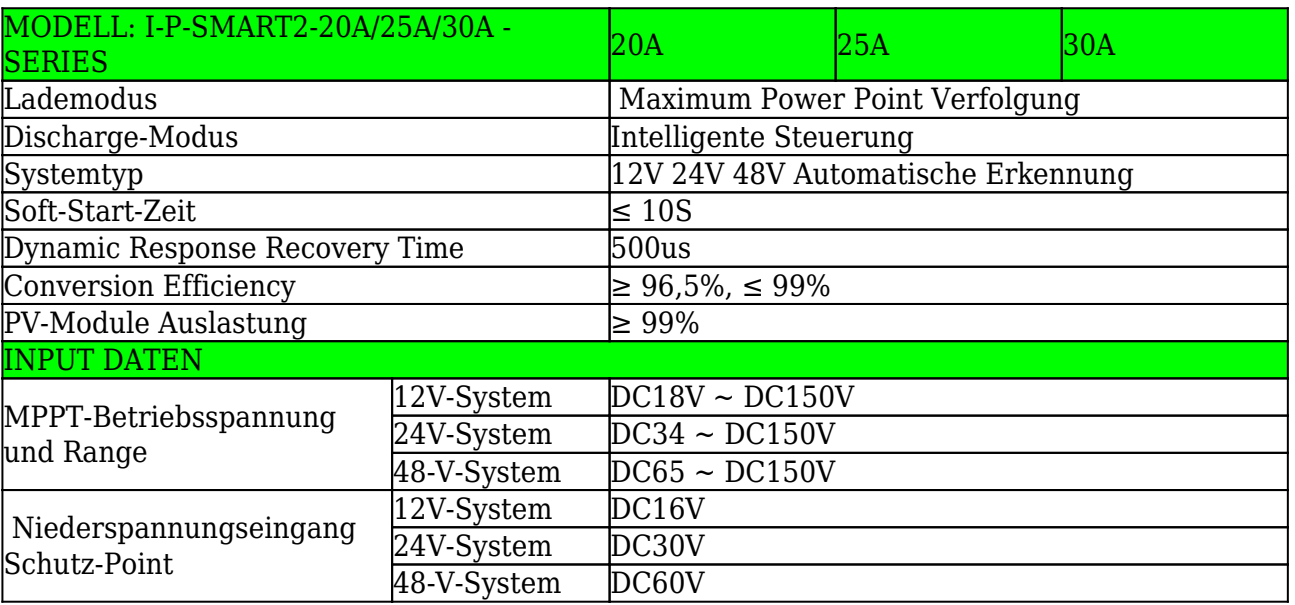

### **Technische Daten:**

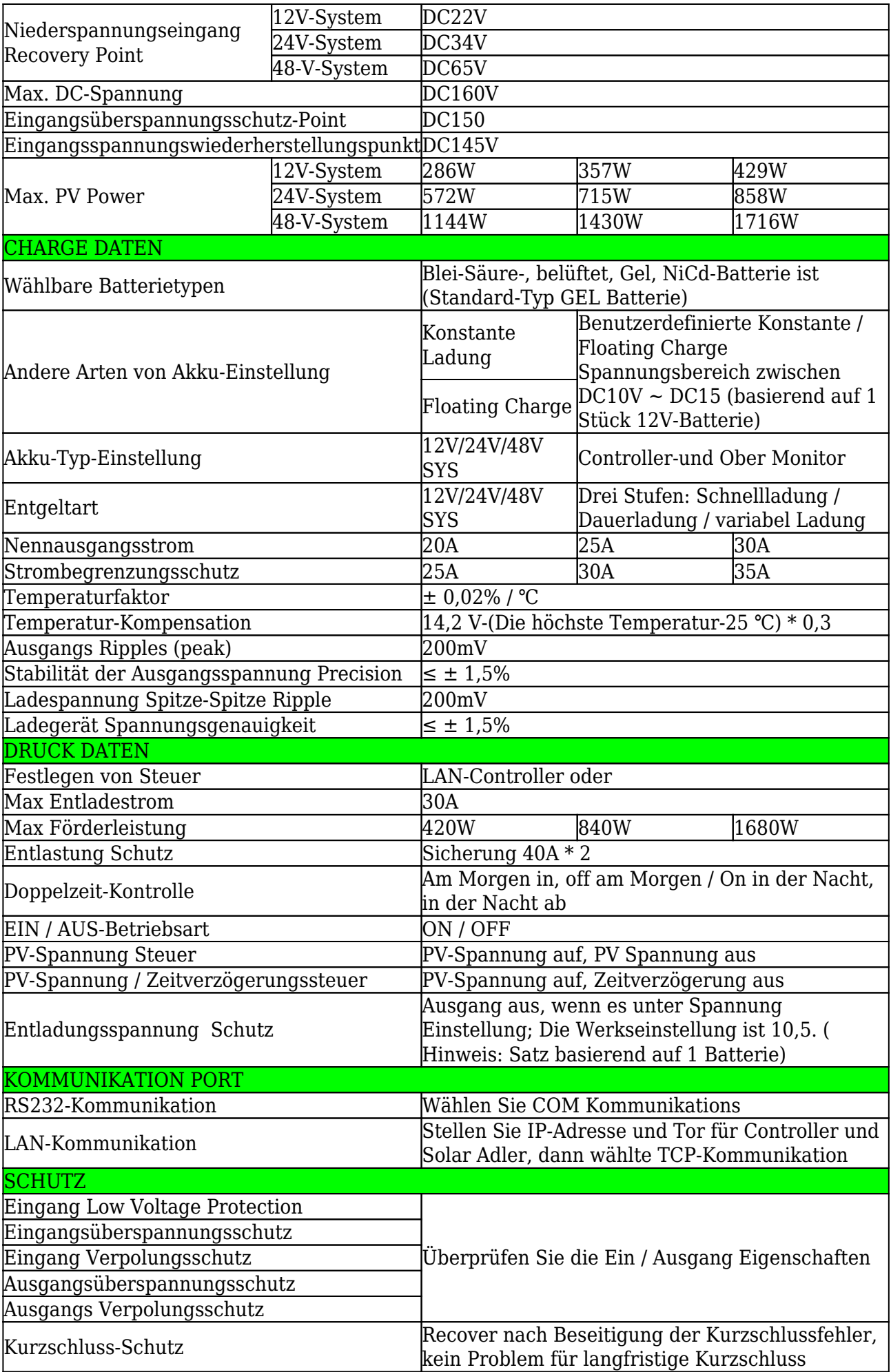

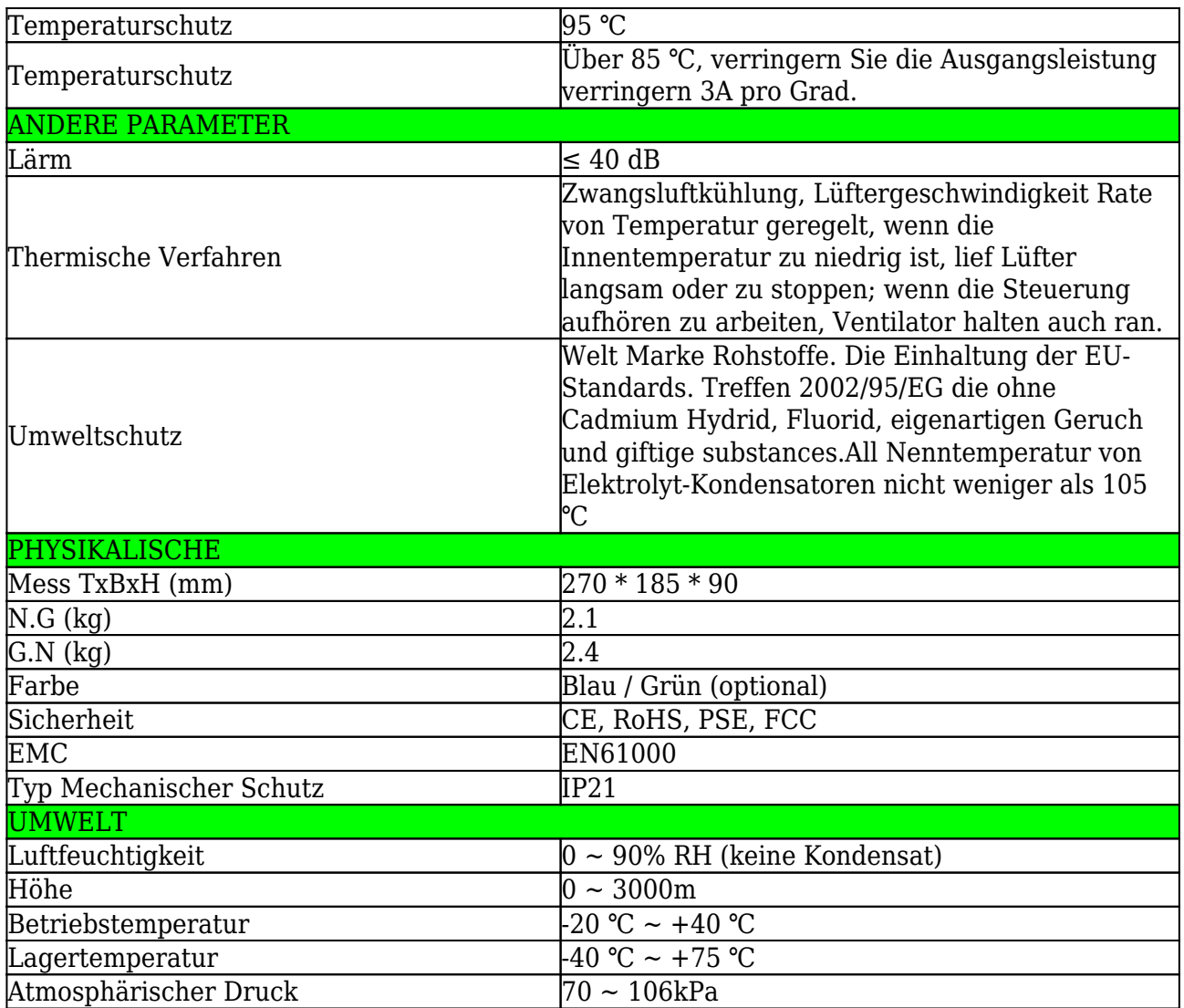

**Hinweis: Wir bieten OEM-und ODM-Service.Das 36V/72V/96V Modell auch können speziell für Sie hergestellt werden.**

#### **Produkt Parts:**

 $\pmb{\times}$ 

 $\pmb{\times}$ 

# **Ober Computer-Software-und Testsoftware**

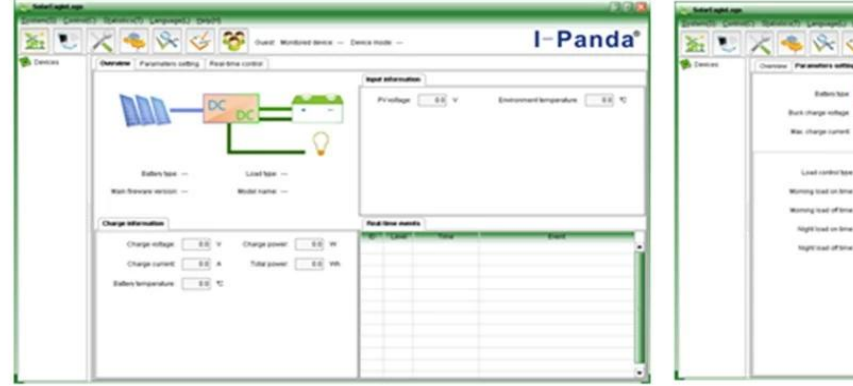

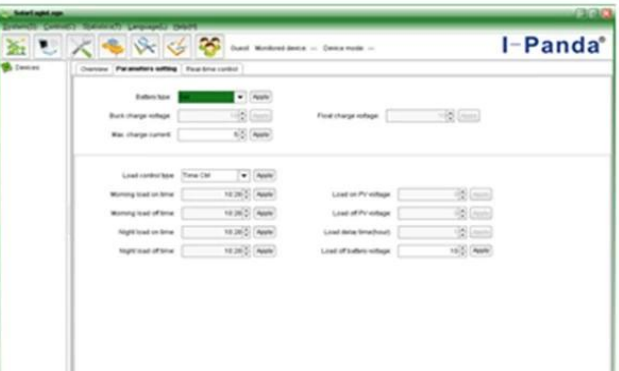

The interface of upper computer software working state

The interface of upper computer software parameter setting state

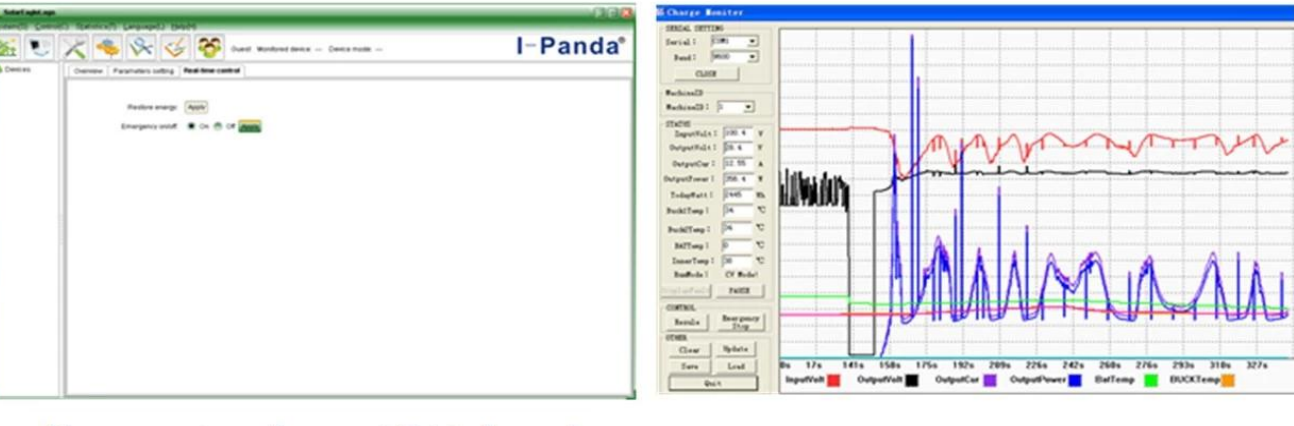

Upper computer software on/off interface and generating capacity record clean interface

The interface of test software working state

### **Hinweis:**

1) Anlage ist oberen Computersoftware, die für alle Computersysteme ist.

2) Trafficker liefert neutral Ober Computer-Software und-CD oder mit Kundenlogo.

3) WIN7, IN8 System-Benutzer, bitte melden Sie sich als administrator.More Details überprüfen Sie bitte die Bedienungsanleitung.

## **Informationen zur Anzeige und einstellbare Parameter:**

 $\pmb{\times}$ 

## **Hinweis:**

1) Alle oben genannten Informationen ist eine Probe, die Arbeitszustand des MPPT ist in irgendwann. In verschiedenen Arbeitsschritt werden die Parameter ändern, wie Arbeitsmodus, Ladestrom,

Lademodus, Ladeleistung und so weiter; In der Fehler-Modus wird es zeigen Fehlermodus;

2) Wenn alle oben Daten zeigen. <sup>E</sup>bedeutet dies könnte sich ändern ; Die Details überprüfen Sie bitte die manul

#### **Installation**

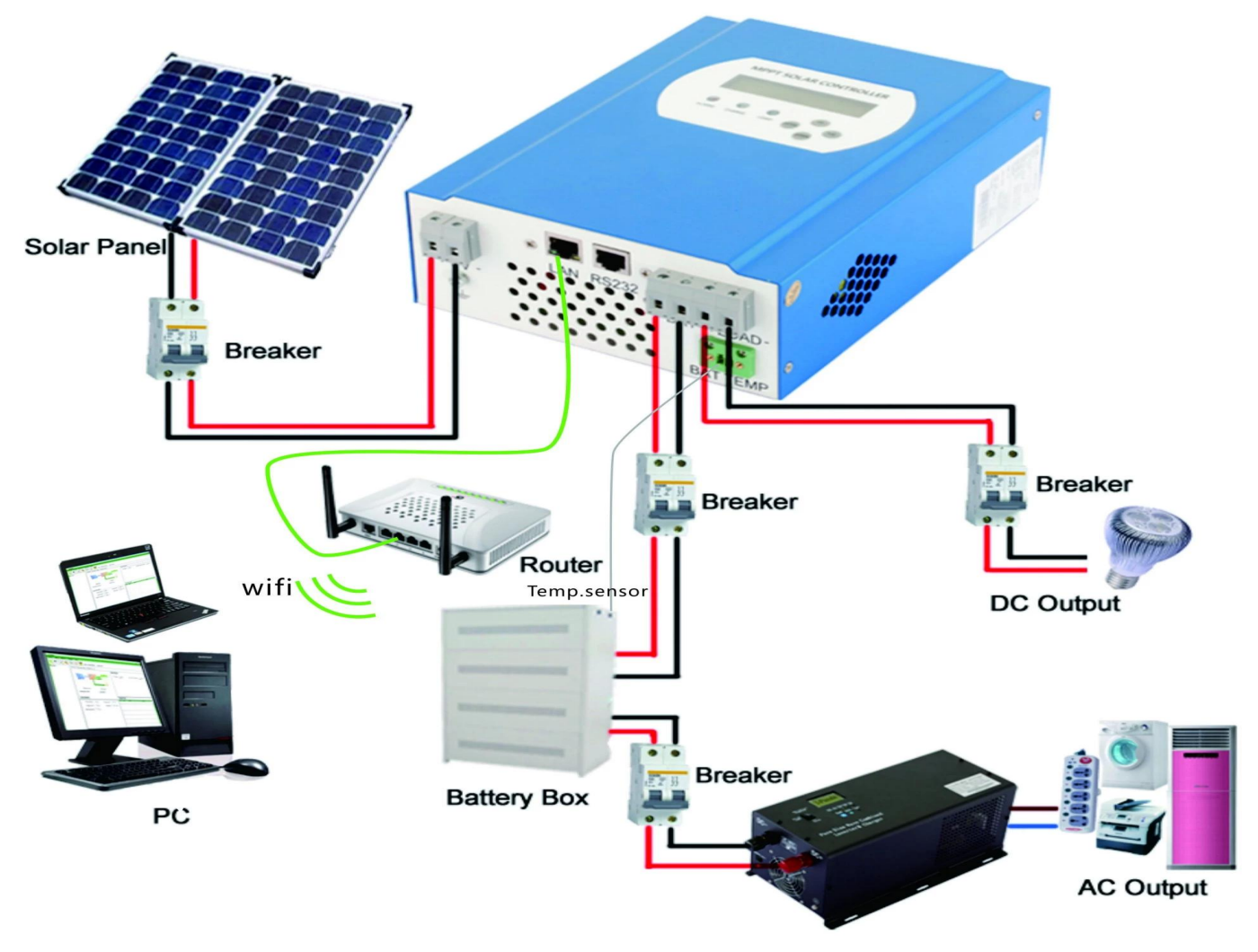

#### **Hinweis:**

**1) Oben ist Off-Grid-Solaranlagenanschluss Bild;**

**2) Andere Möglichkeiten für die PC-Kommunikation, überprüfen Sie bitte die manul für Details;**

### **Weitere Parameter**

Bitte überprüfen Sie Design kurz, technische Unterlagen, Produkthandbuch für weitere Details.PT Verbindung